Документ подписан простой электронной подписью Информация о владельце: ФИО: Федорова Марина Владимировна Должность: Директор филиала Дата подписания: 29.09.2023 16:08:40 Уникальный программный ключ: e766def0e2eb455f02135d659e45051ac23041da

Приложение № 9.4.33 к ППССЗ по специальности 09.02.07 Информационные системы и программирование

# **ФОНД ОЦЕНОЧНЫХ СРЕДСТВ УЧЕБНОЙ ДИСЦИПЛИНЕ ОП.08 ОСНОВЫ ПРОЕКТИРОВАНИЯ БАЗ ДАННЫХ основной профессиональной образовательной программы 09.02.07 Информационные системы и программирование Базовая подготовка среднего профессионального образования Год начала подготовки - 2023**

2023

## СОДЕРЖАНИЕ

- 1. Паспорт комплекта фонда оценочных средств
- 2. Результаты освоения учебной дисциплины, подлежащие проверке
- 3. Оценка освоения учебной дисциплины
- 3.1. Формы и методы оценивания
- 3.2 Кодификатор оценочных средств
- 4 Задания для оценки освоения дисциплины

#### Паспорт комплекта фонда оценочных средств 1.

В результате освоения учебной дисциплины ОП.08 Основы проектирования баз данных обучающийся должен обладать предусмотренными ФГОС по специальности 09.02.07 Информационные системы и программирование (базовый уровень подготовки) следующими знаниями, умениями, которые формируют профессиональные компетенции, и общими компетенциями, а также личностными результатами осваиваемыми в рамках программы воспитания:

У1 распознавать задачу и/или проблему в профессиональном и/или социальном контексте; анализировать задачу и/или проблему и выделять её составные части; определять этапы решения задачи; выявлять и эффективно искать информацию, необходимую для решения задачи и/или проблемы; составить план действия; определить необходимые ресурсы; владеть актуальными методами работы в профессиональной и смежных сферах; реализовать составленный план; оценивать результат и последствия своих действий (самостоятельно или с помощью наставника)

У2: определять задачи для поиска информации; определять необходимые источники информации; планировать процесс поиска; структурировать получаемую информацию; выделять наиболее значимое в перечне информации; оценивать практическую значимость результатов поиска; оформлять результаты поиска

УЗ: организовывать работу коллектива и команды; взаимодействовать с коллегами, руководством, клиентами в ходе профессиональной деятельности

У4: грамотно излагать свои мысли и оформлять документы по профессиональной тематике на государственном языке, проявлять толерантность в рабочем коллективе

У5: понимать общий смысл четко произнесенных высказываний на известные темы (профессиональные и бытовые), понимать тексты на базовые профессиональные темы; участвовать в диалогах на знакомые общие и профессиональные темы; строить простые высказывания о себе и о своей профессиональной деятельности; кратко обосновывать и объяснить свои действия (текущие и планируемые); писать простые связные сообщения на знакомые или интересующие профессиональные темы.

31: актуальный профессиональный и социальный контекст, в котором приходится работать и жить; основные источники информации и ресурсы для решения задач и проблем в профессиональном и/или социальном контексте; алгоритмы выполнения работ профессиональной и смежных областях; методы работы в профессиональной и смежных сферах; для решения задач; порядок оценки результатов решения структуру плана задач профессиональной деятельности

32: номенклатура информационных источников, применяемых в профессиональной деятельности; приемы структурирования информации; формат оформления результатов поиска информации

33: психологические основы деятельности коллектива, психологические особенности личности; основы проектной деятельности

34: особенности социального и культурного контекста; правила оформления документов и построения устных сообщений.

35: правила построения простых и сложных предложений на профессиональные темы; основные обшеупотребительные глаголы (бытовая и профессиональная лексика); лексический минимум, относящийся к описанию предметов, средств и процессов профессиональной произношения; правила чтения текстов профессиональной деятельности; особенности направленности.

ОК 01. Выбирать способы решения задач профессиональной деятельности применительно к различным контекстам:

ОК 02. Использовать современные средства поиска, анализа и интерпретации информации и информационные технологии для выполнения задач профессиональной деятельности;

ОК 04. Эффективно взаимодействовать и работать в коллективе и команде;

ОК 05. Осуществлять устную и письменную коммуникацию на государственном языке Российской Федерации с учетом особенностей социального и культурного контекста;

ОК 09. Пользоваться профессиональной документацией на государственном и иностранном языках.»;

ПК 11.1 Осуществлять сбор, обработку и анализ информации для проектирования баз данных

ПК 11.2 Проектировать базу данных на основе анализа предметной области

ПК 11.3 Разрабатывать объекты базы данных в соответствии с результатами анализа предметной области

ПК 11.4 Реализовывать базу данных в конкретной системе управления базами данных

ПК 11.5 Администрировать базы данных

ПК 11.6 Защищать информацию в базе данных с использованием технологии защиты информации

ЛР 5. Демонстрирующий приверженность к родной культуре, исторической памяти на основе любви к Родине, родному народу, малой родине, принятию традиционных ценностей многонационального народа России.

ЛР 7. Осознающий приоритетную ценность личности человека; уважающий собственную и чужую уникальность в различных ситуациях, во всех формах и видах деятельности.

ЛР 13. Демонстрирующий готовность обучающегося соответствовать ожиданиям работодателей: ответственный сотрудник, дисциплинированный, трудолюбивый, нацеленный на достижение поставленных задач, эффективно взаимодействующий с членами команды, сотрудничающий с другими людьми, проектно мыслящий.

ЛР 17. Ценностное отношение обучающихся к своему Отечеству, к своей малой и большой Родине, уважительного отношения к ее истории и ответственного отношения к ее современности.

ЛР 18. Ценностное отношение обучающихся к людям иной национальности, веры, культуры; уважительного отношения к их взглядам.

ЛР 19. Уважительное отношения обучающихся к результатам собственного и чужого труда.

ЛР 22 Приобретение навыков общения и самоуправления.

ЛР 23. Получение обучающимися возможности самораскрытия и самореализация личности.

Формой аттестации по учебной дисциплине - дифферинцированный зачет

## **2. Результаты освоения учебной дисциплины, подлежащие проверке**

2.1 В результате аттестации по учебной дисциплине осуществляется комплексная проверка следующих умений и знаний, а также динамика формирования общих, профессиональных компетенций и личностных результатов в рамках программы воспитания:

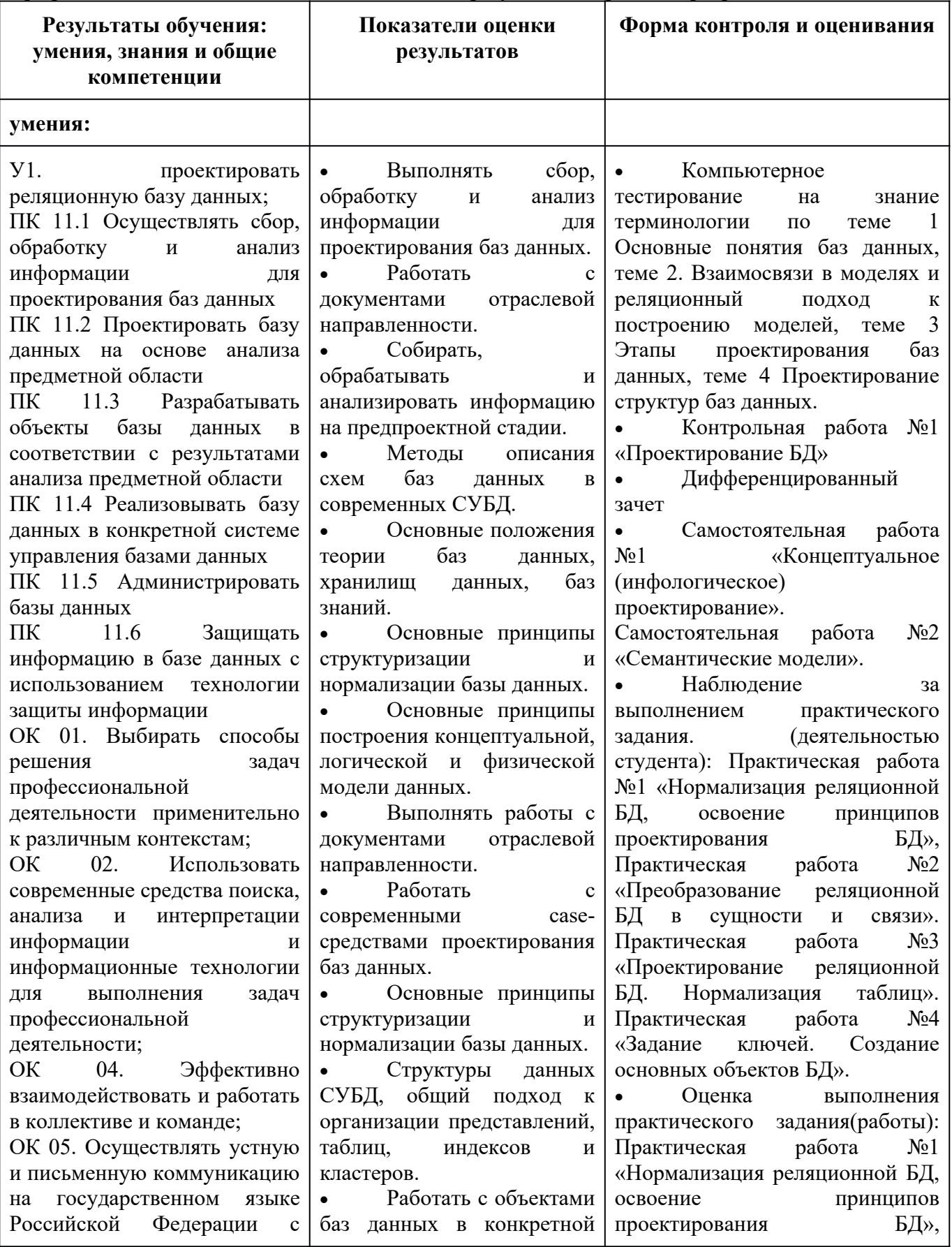

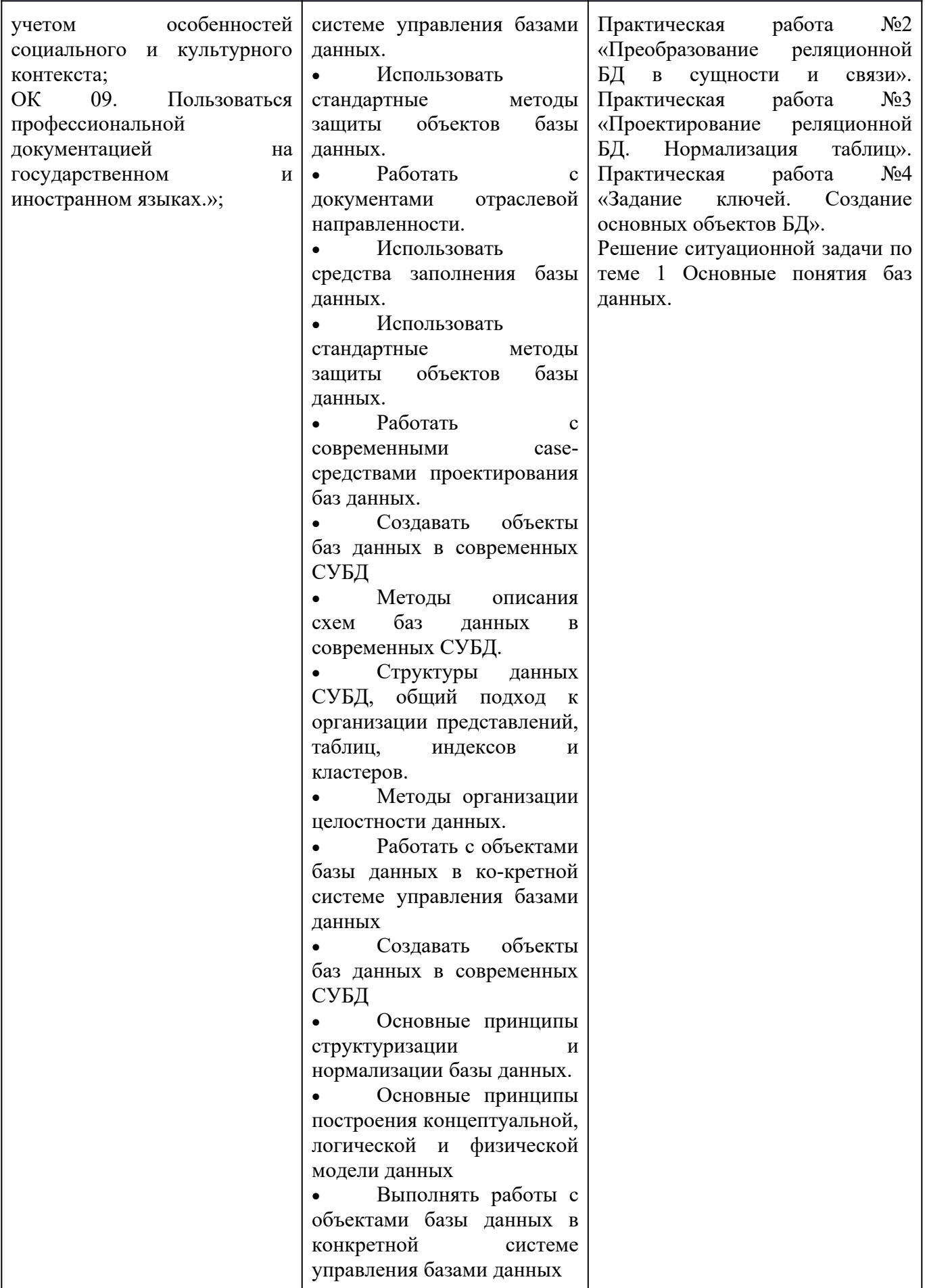

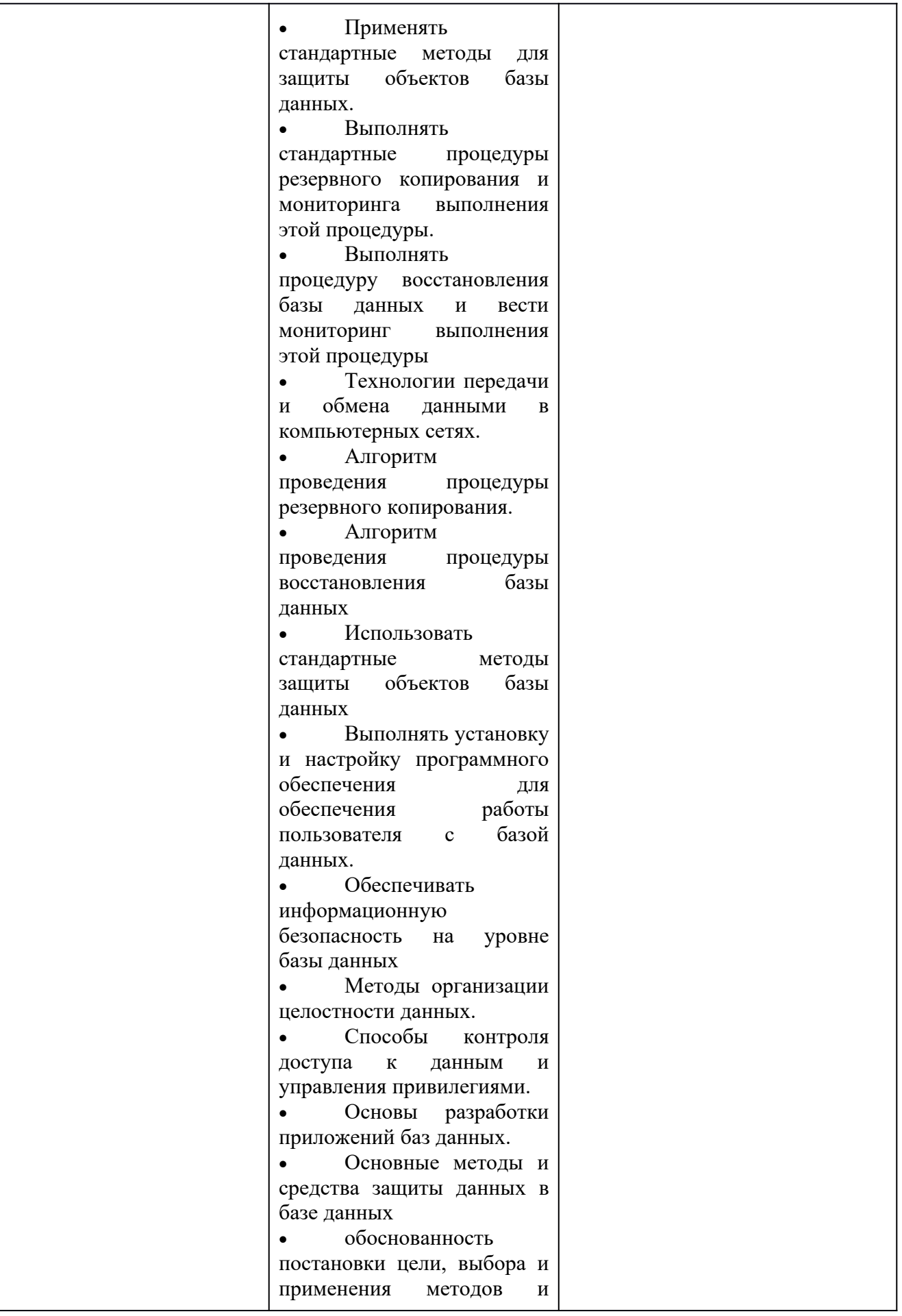

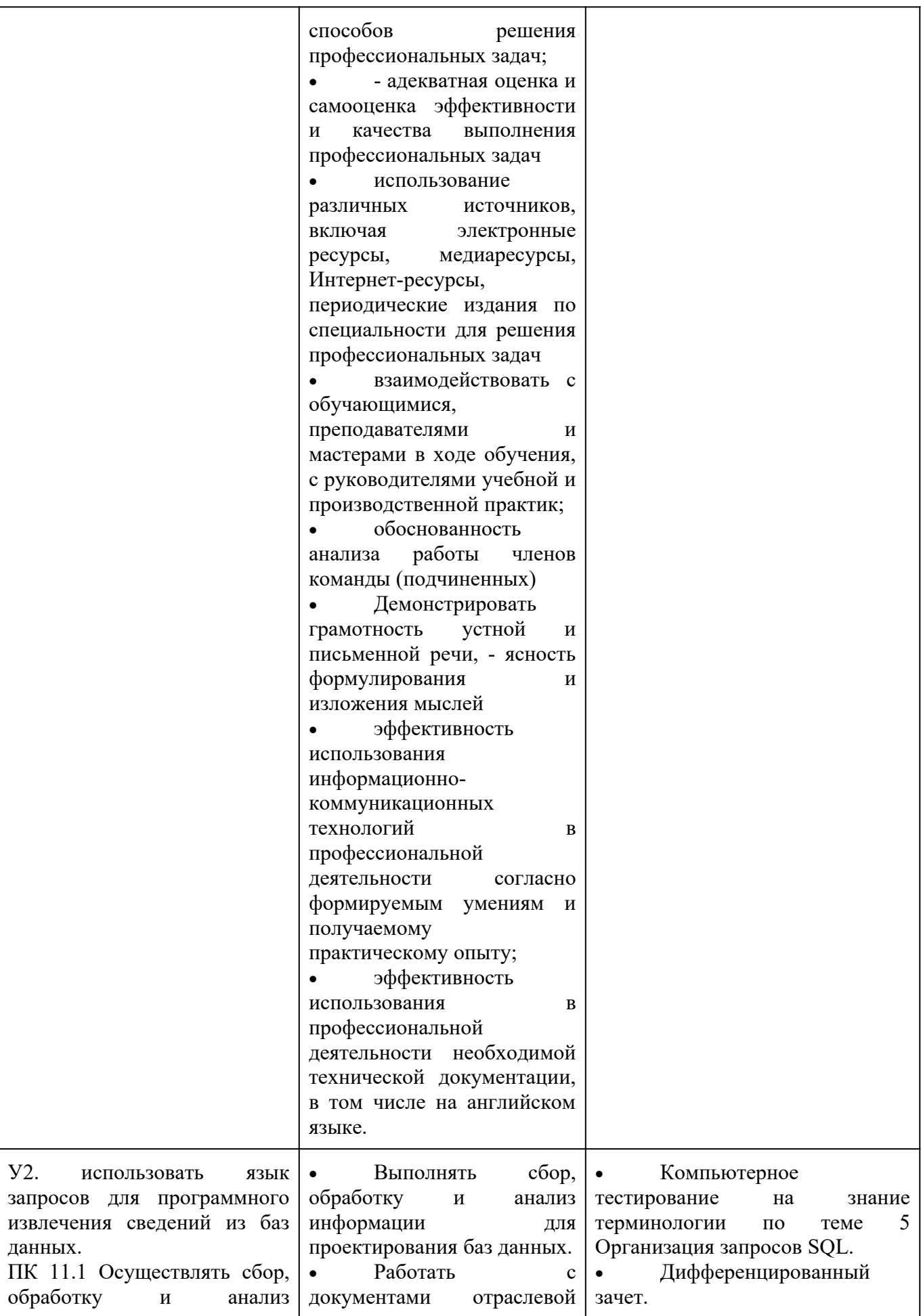

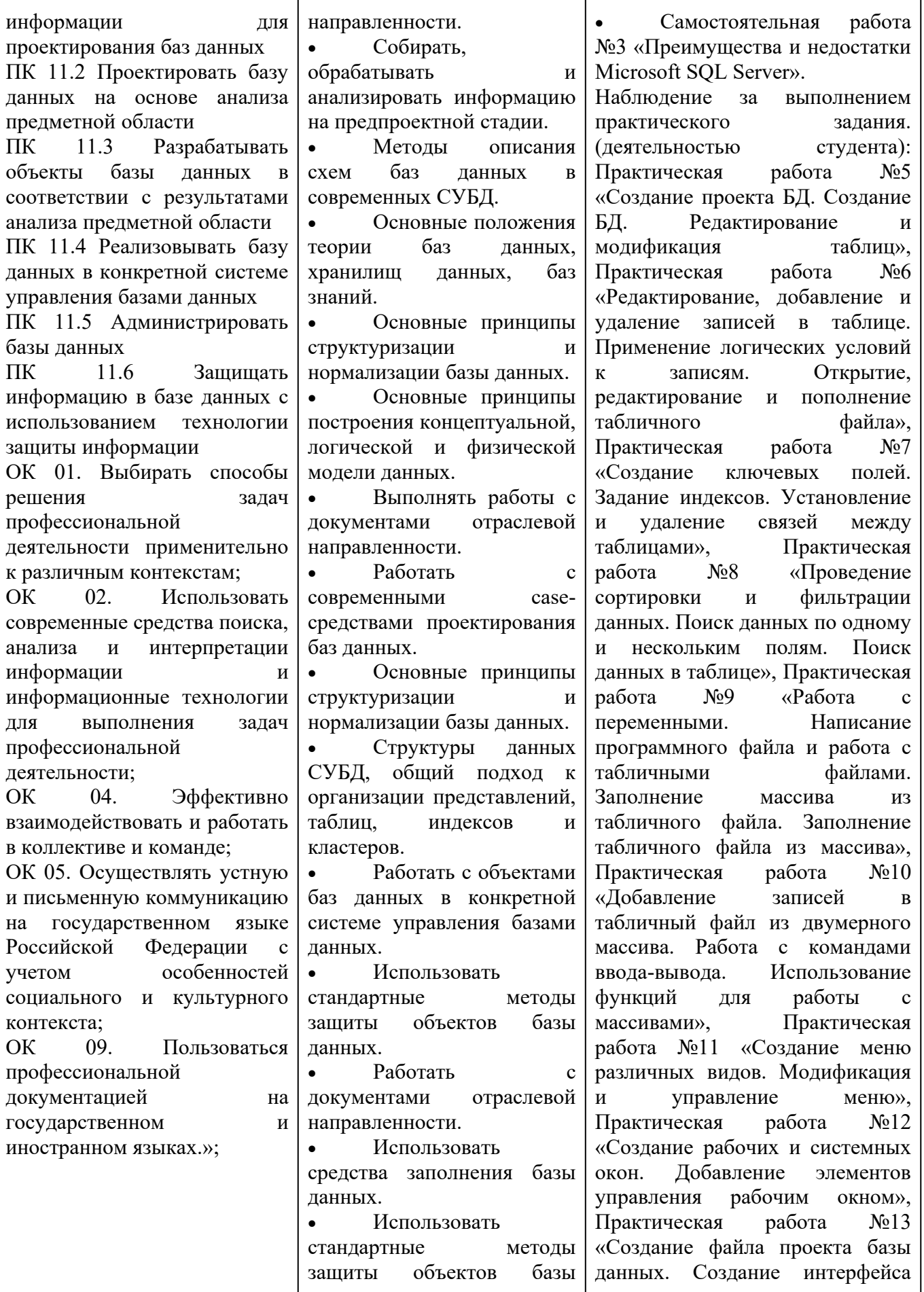

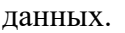

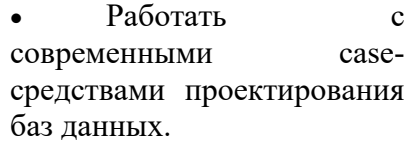

 Создавать объекты баз данных в современных СУБД

 Методы описания схем баз данных в современных СУБД.

 Структуры данных СУБД, общий подход к организации представлений, таблиц, индексов и кластеров.

 Методы организации целостности данных.

 Работать с объектами базы данных в ко-кретной системе управления базами данных

 Создавать объекты баз данных в современных СУБД

• Основные принципы структуризации и нормализации базы данных.

 Основные принципы построения концептуальной, логической и физической модели данных

 Выполнять работы с объектами базы данных в конкретной системе управления базами данных

 Применять стандартные методы для защиты объектов базы данных.

 Выполнять стандартные процедуры резервного копирования и мониторинга выполнения этой процедуры.

 Выполнять процедуру восстановления базы данных и вести мониторинг выполнения этой процедуры Технологии передачи

входной формы. Использование исполняемого файла проекта БД, приемы создания и управления», Практическая работа №14 «Создание формы. Управление внешним видом формы», Практическая работа №15 «Задание значений и ограничений поля. Проверка введенного в поле значения. Отображение данных числового типа и типа дата», Практическая работа №16 «Создание и модификация таблиц БД. Выборка данных из БД. Модификация содержимого БД», Практическая работа №17 «Обработка транзакций. Использование функций защиты для БД».

Оценка выполнения практического задания(работы): Практическая работа №5 «Создание проекта БД. Создание БД. Редактирование и модификация таблиц», Практическая работа №6 «Редактирование, добавление и удаление записей в таблице. Применение логических условий к записям. Открытие, редактирование и пополнение табличного файла», Практическая работа №7 «Создание ключевых полей. Задание индексов. Установление и удаление связей между таблицами», Практическая работа №8 «Проведение сортировки и фильтрации данных. Поиск данных по одному и нескольким полям. Поиск данных в таблице», Практическая работа №9 «Работа с переменными. Написание программного файла и работа с табличными файлами. Заполнение массива из табличного файла. Заполнение табличного файла из массива», Практическая работа №10

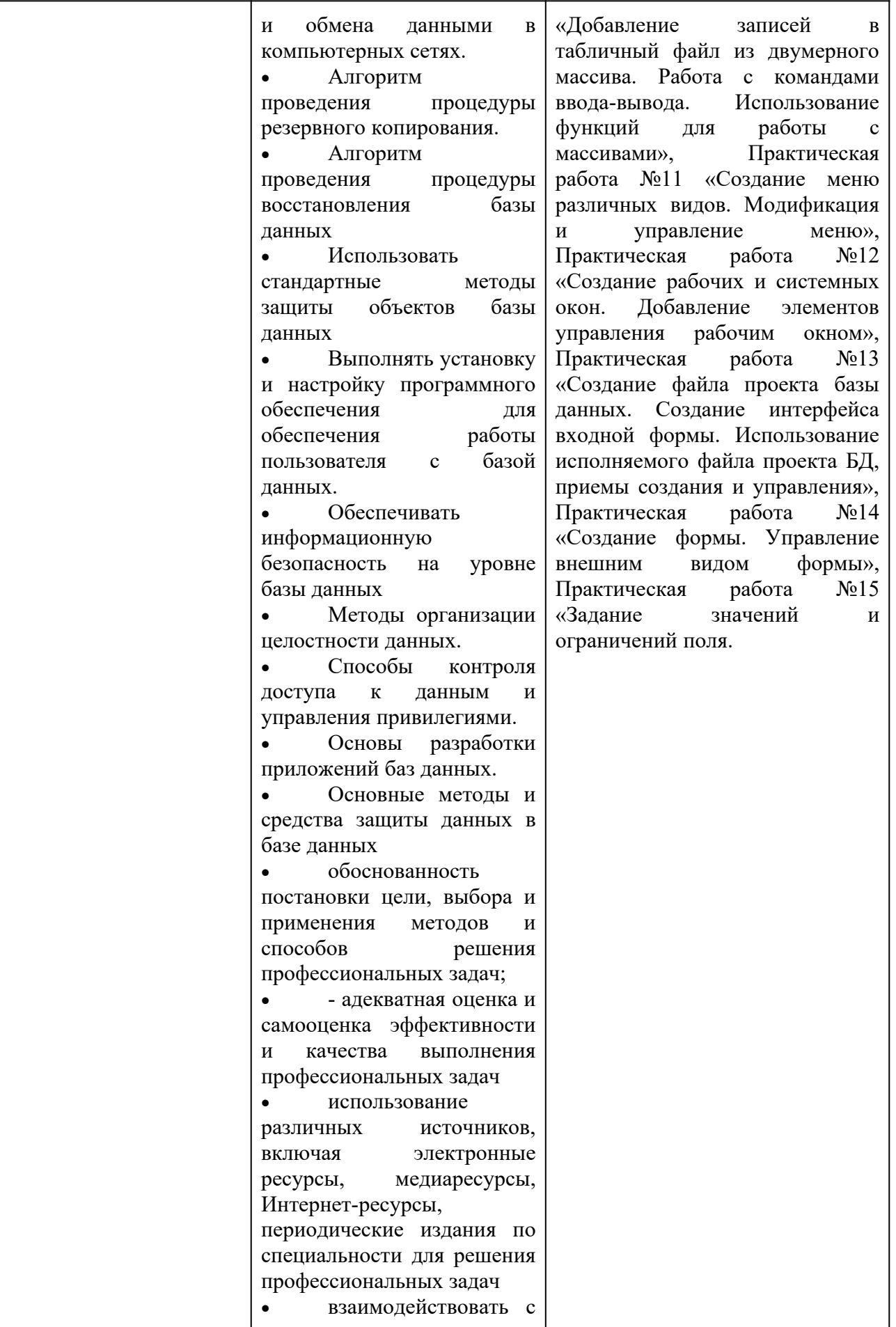

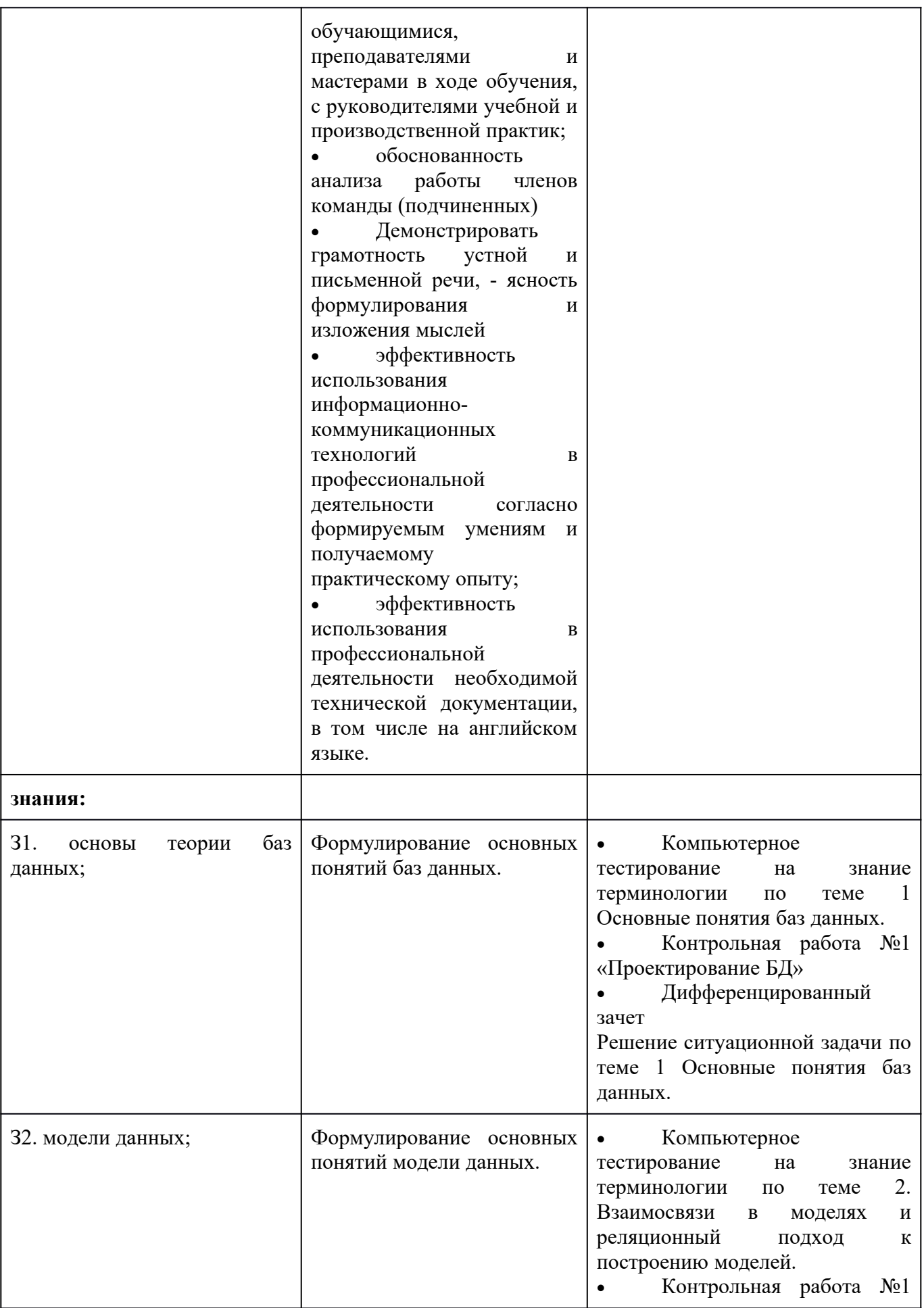

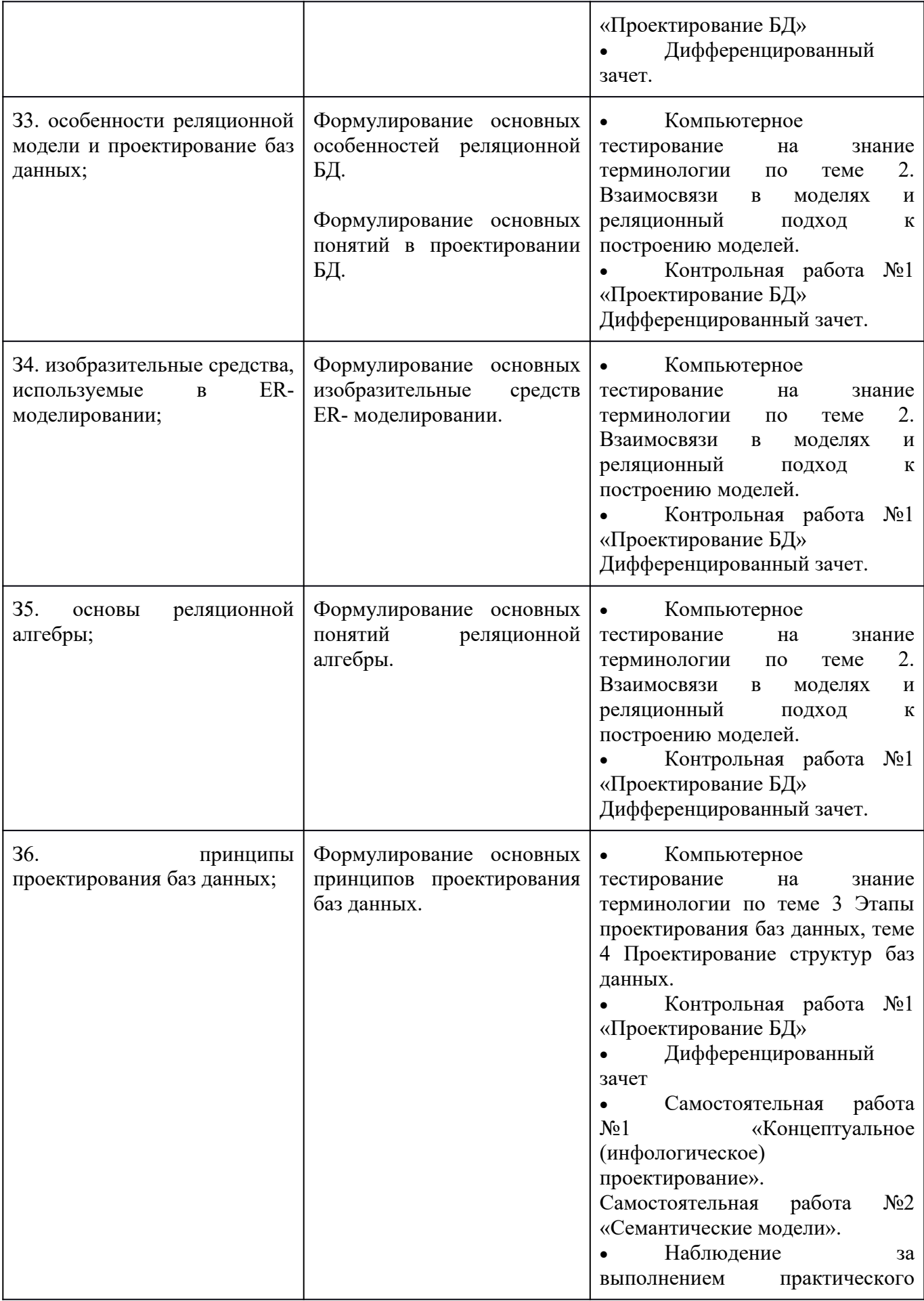

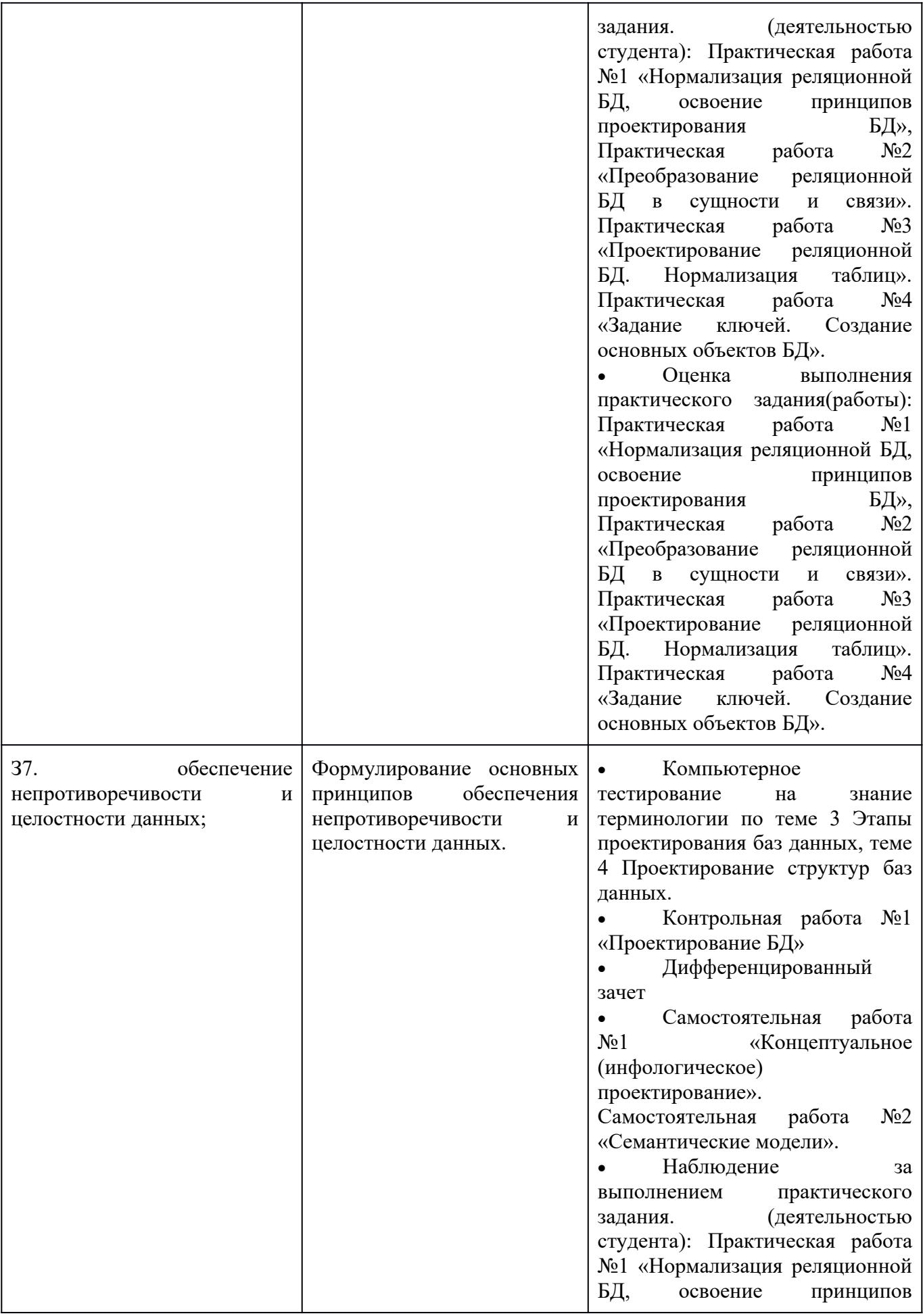

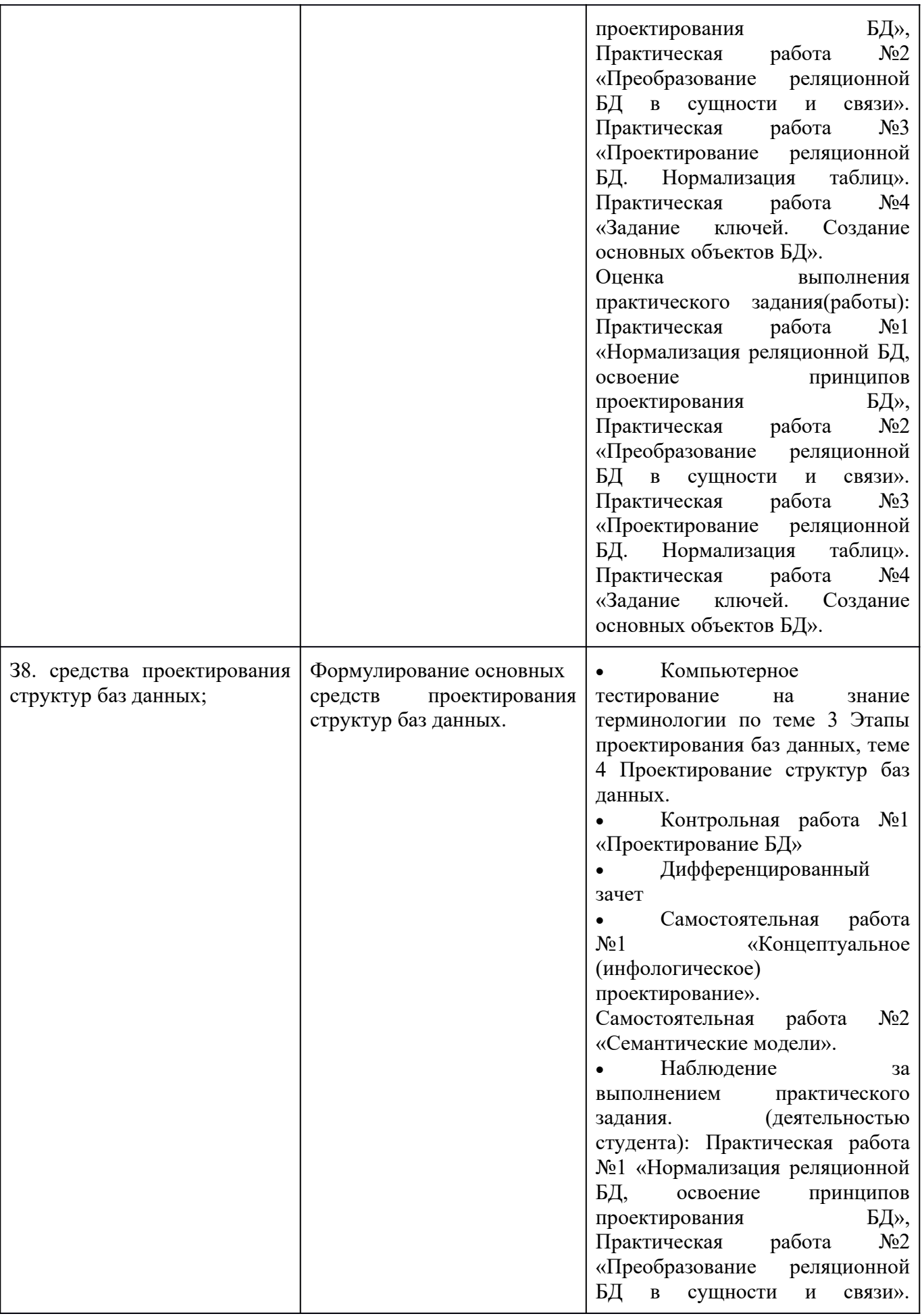

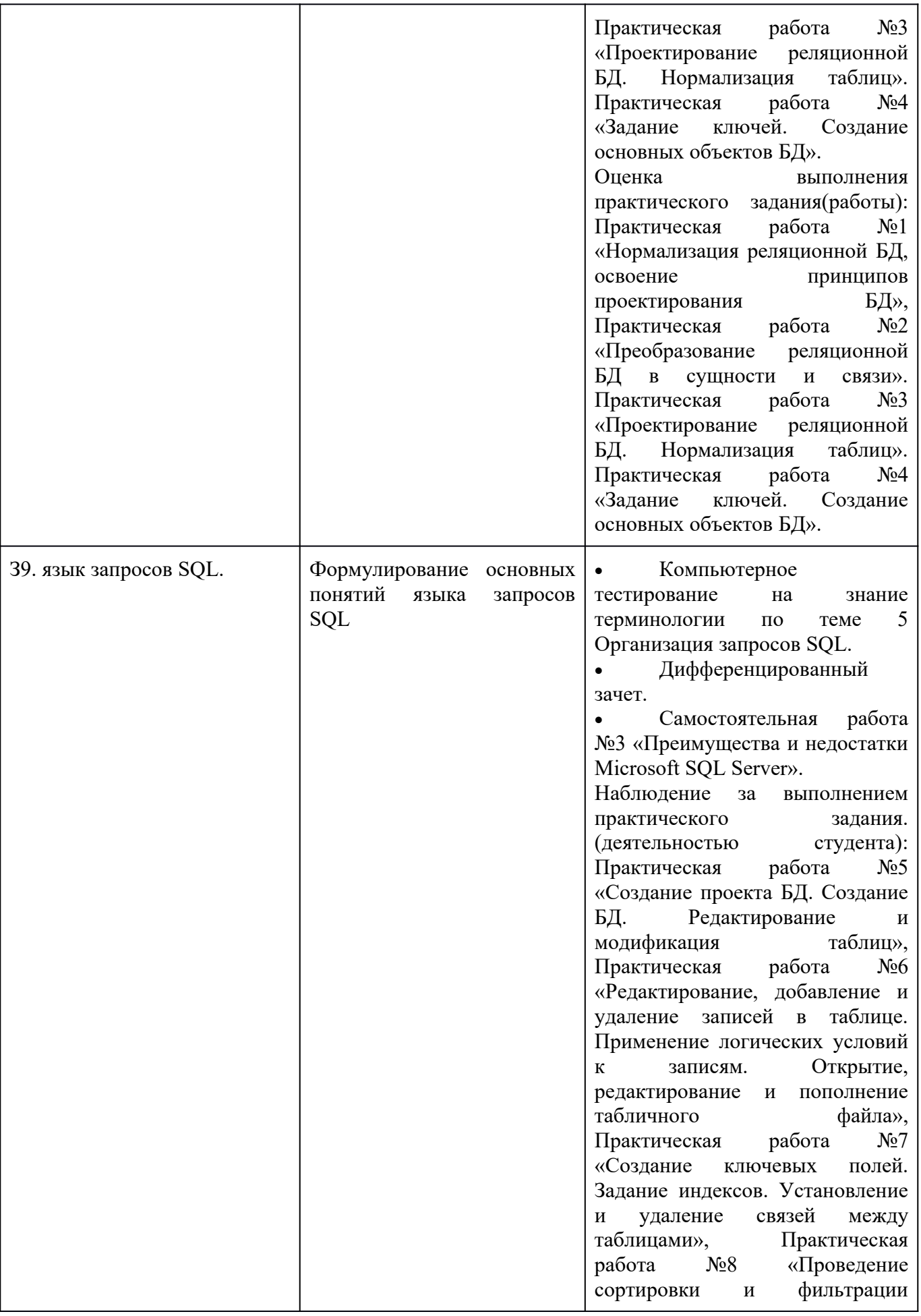

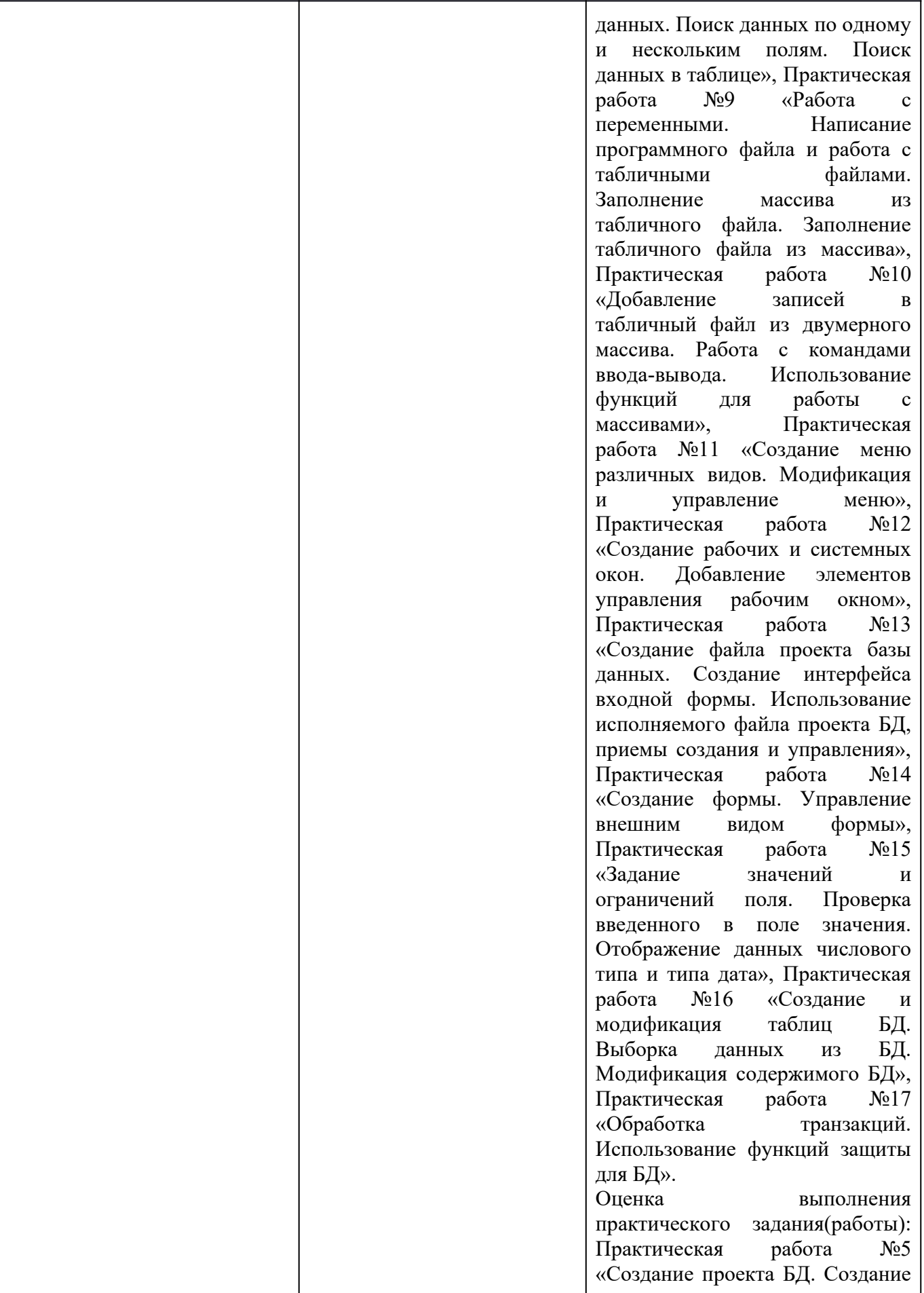

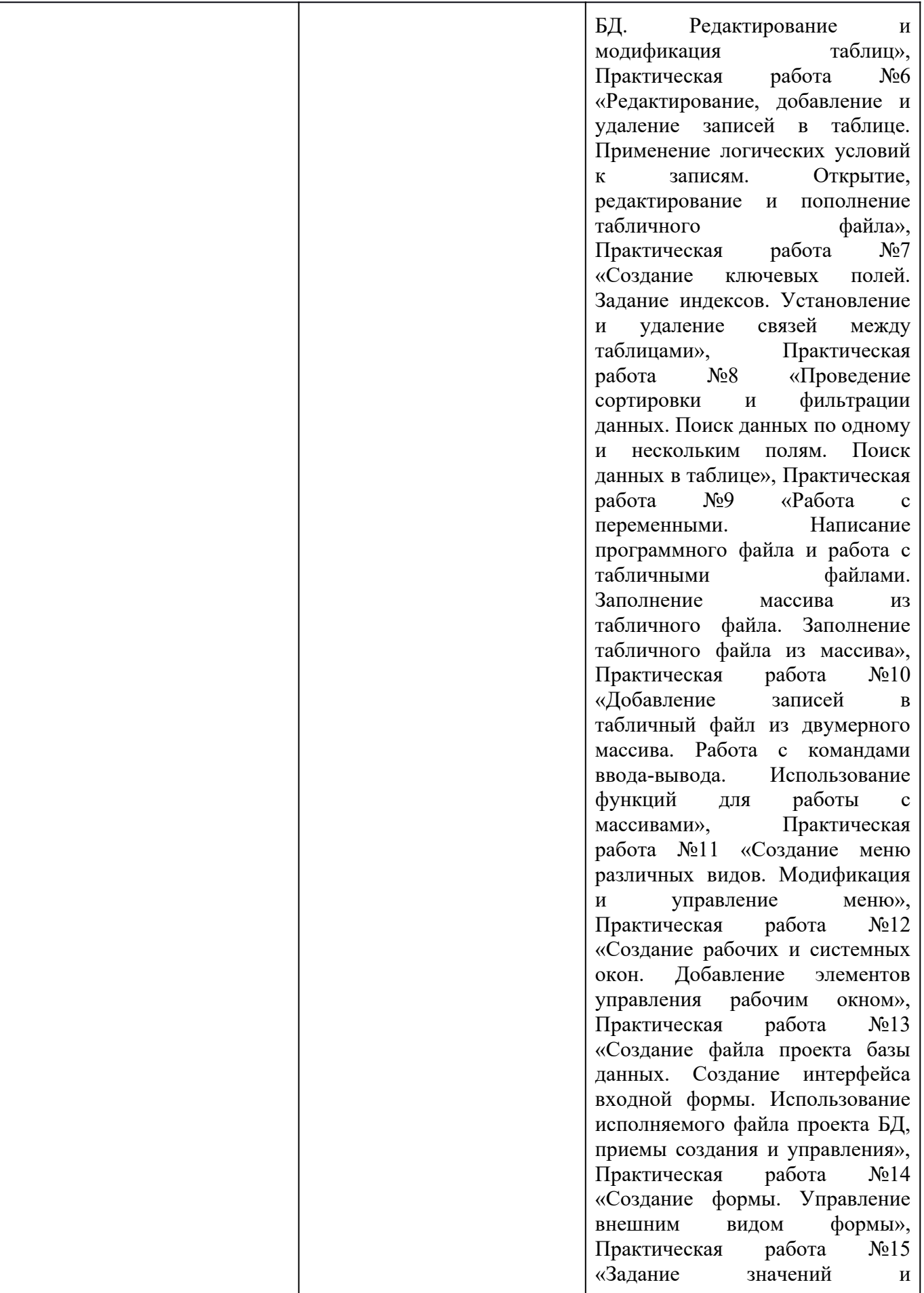

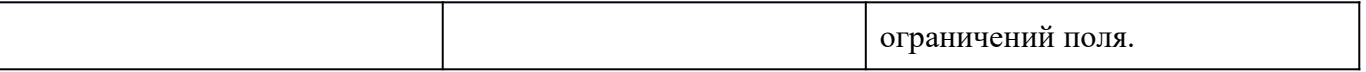

## 3. Оценка освоения учебной дисциплины:

3.1 Предмет оценки служат умения и знания, предусмотренные ФГОС по дисциплине ОП.08 Основы проектирования баз данных, направленные на формирование общих и профессиональных компеценций, а также личностных результатов в рамках программного воспитания.

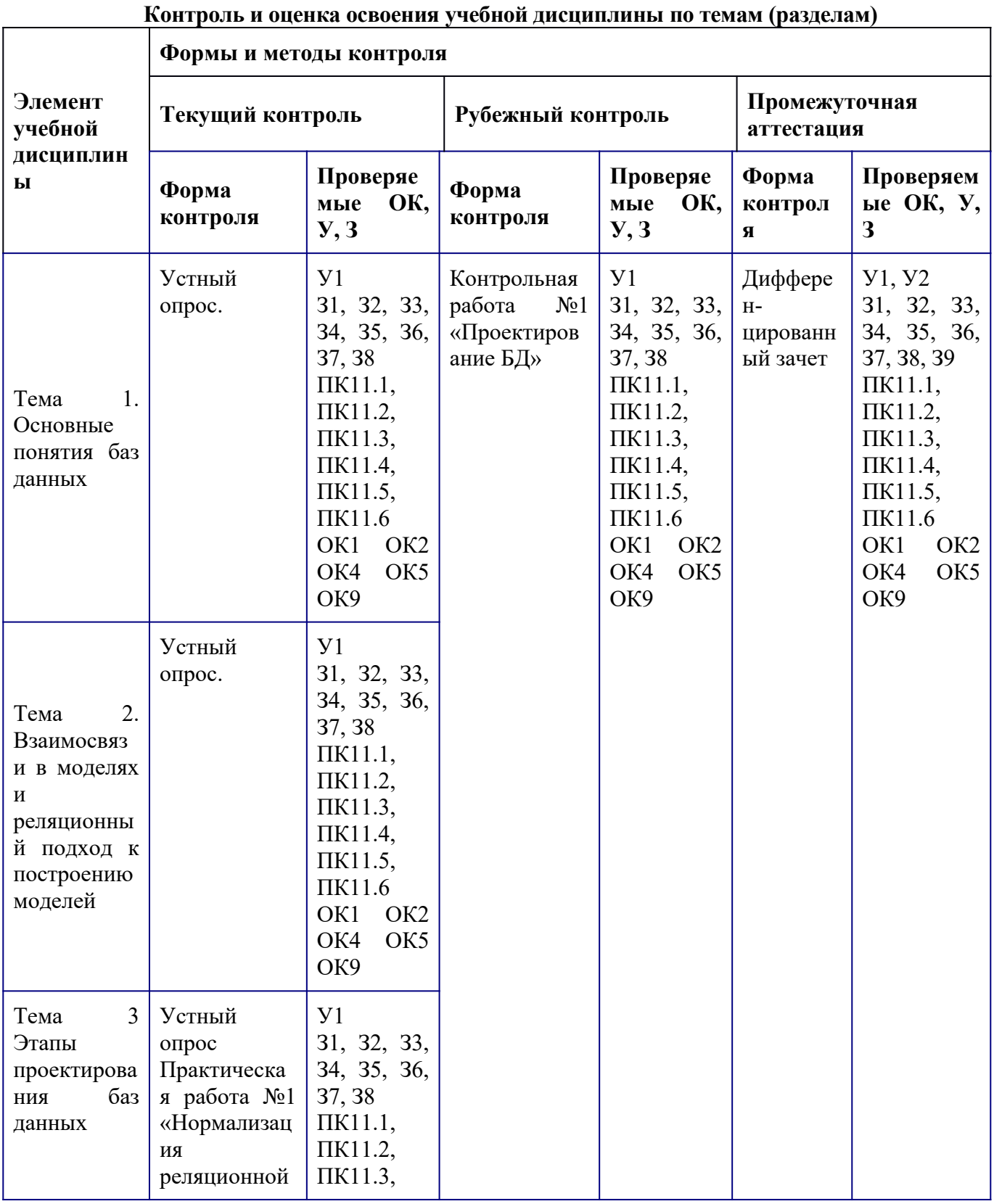

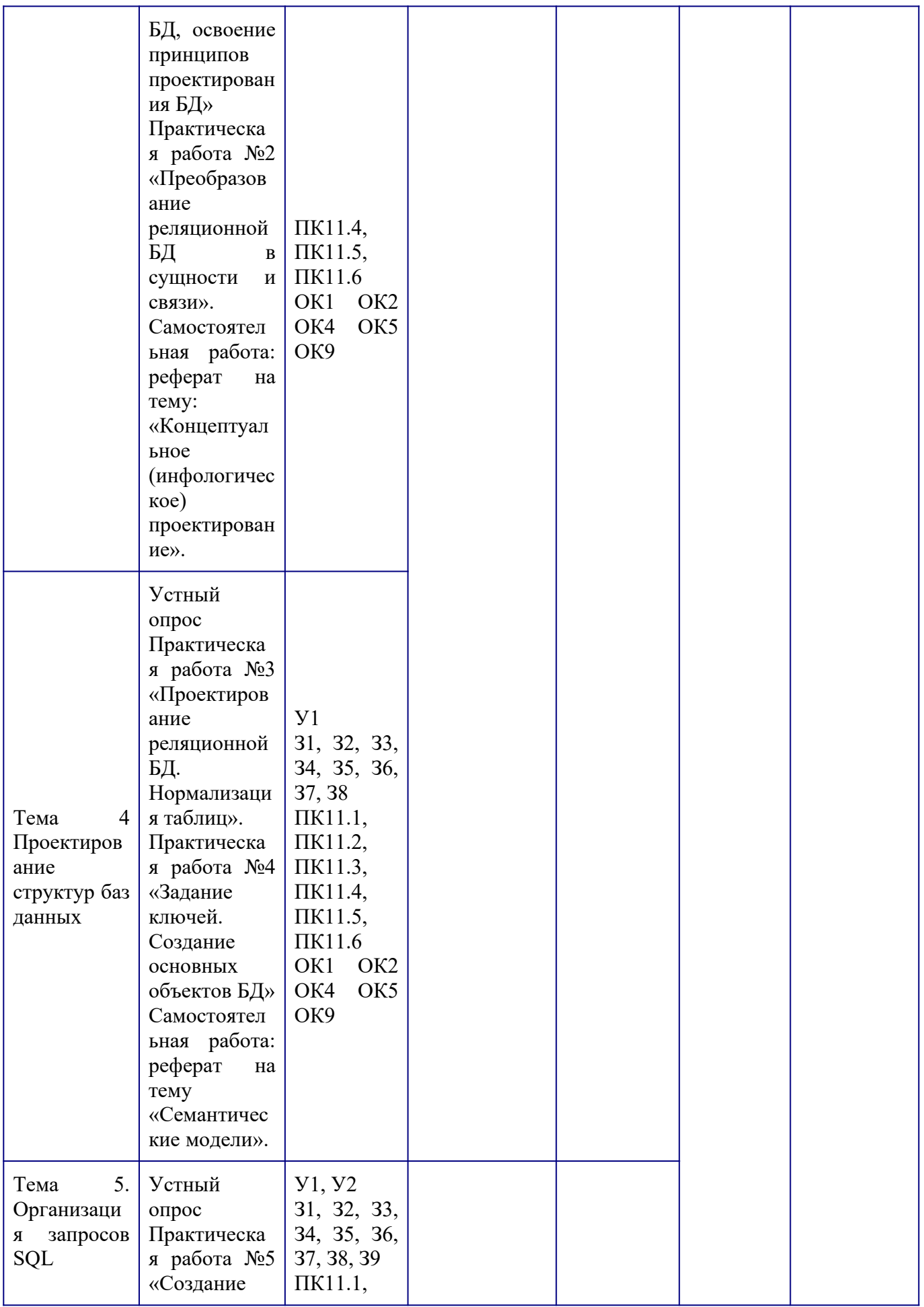

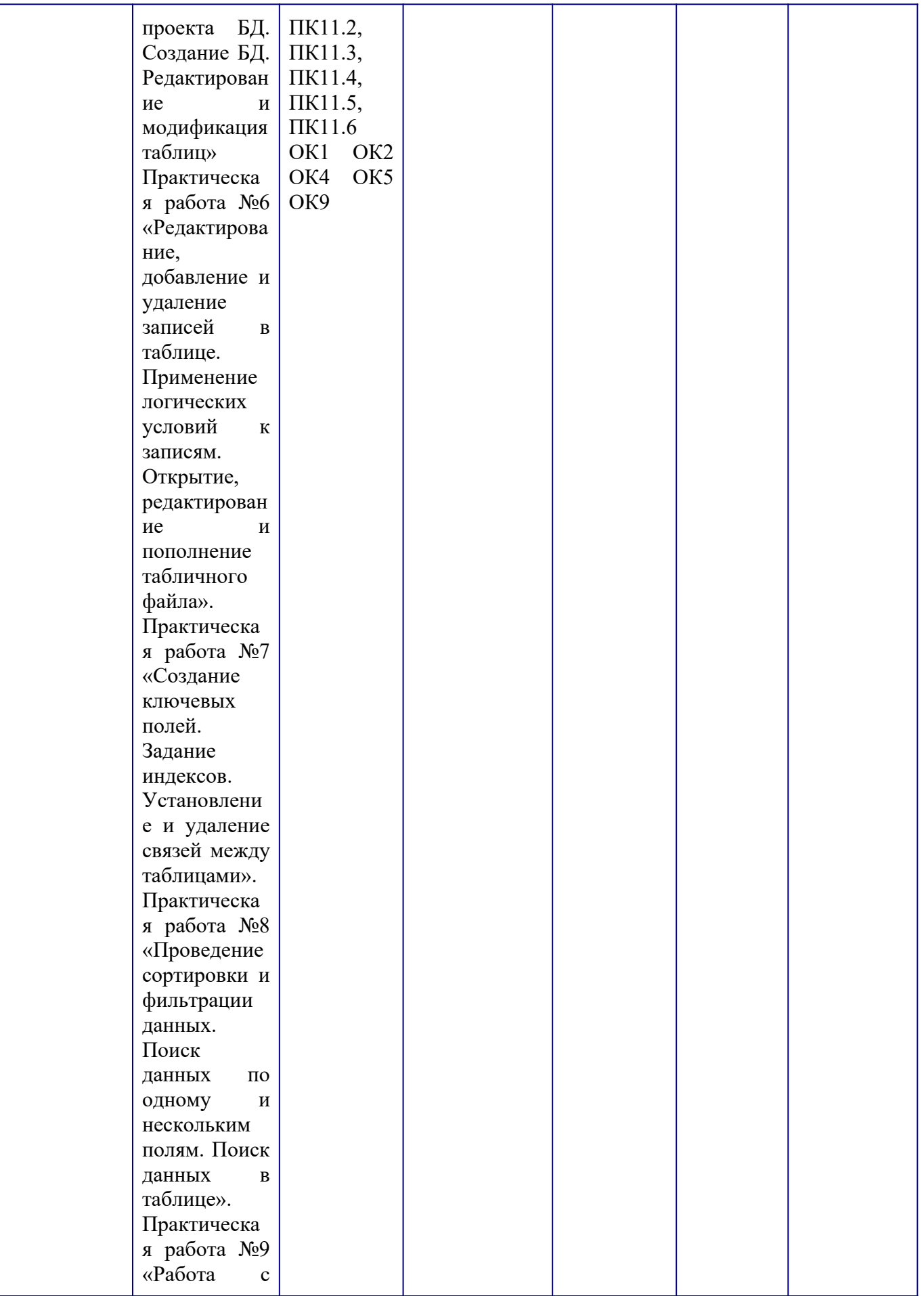

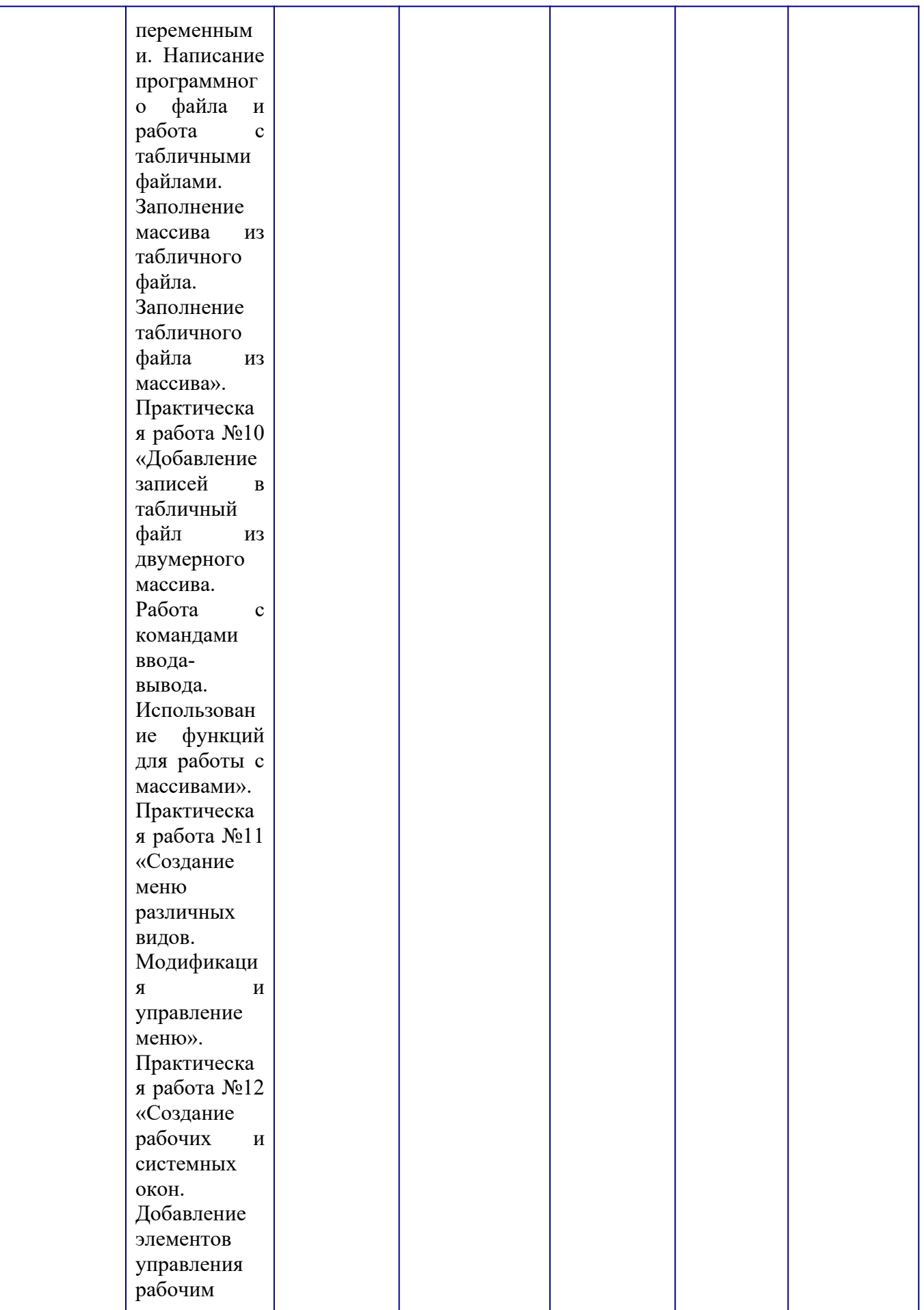

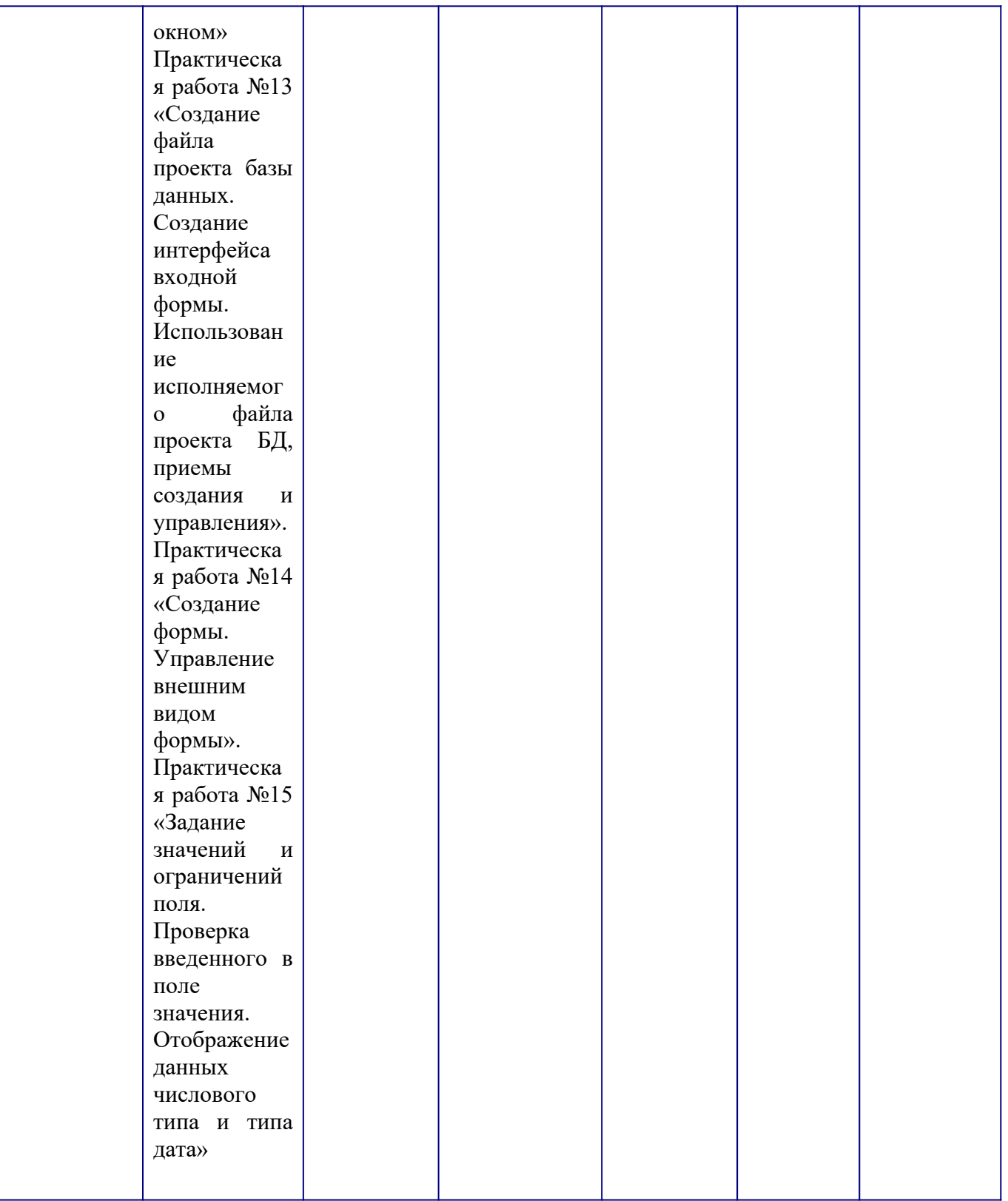

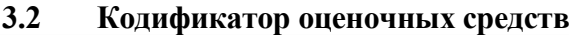

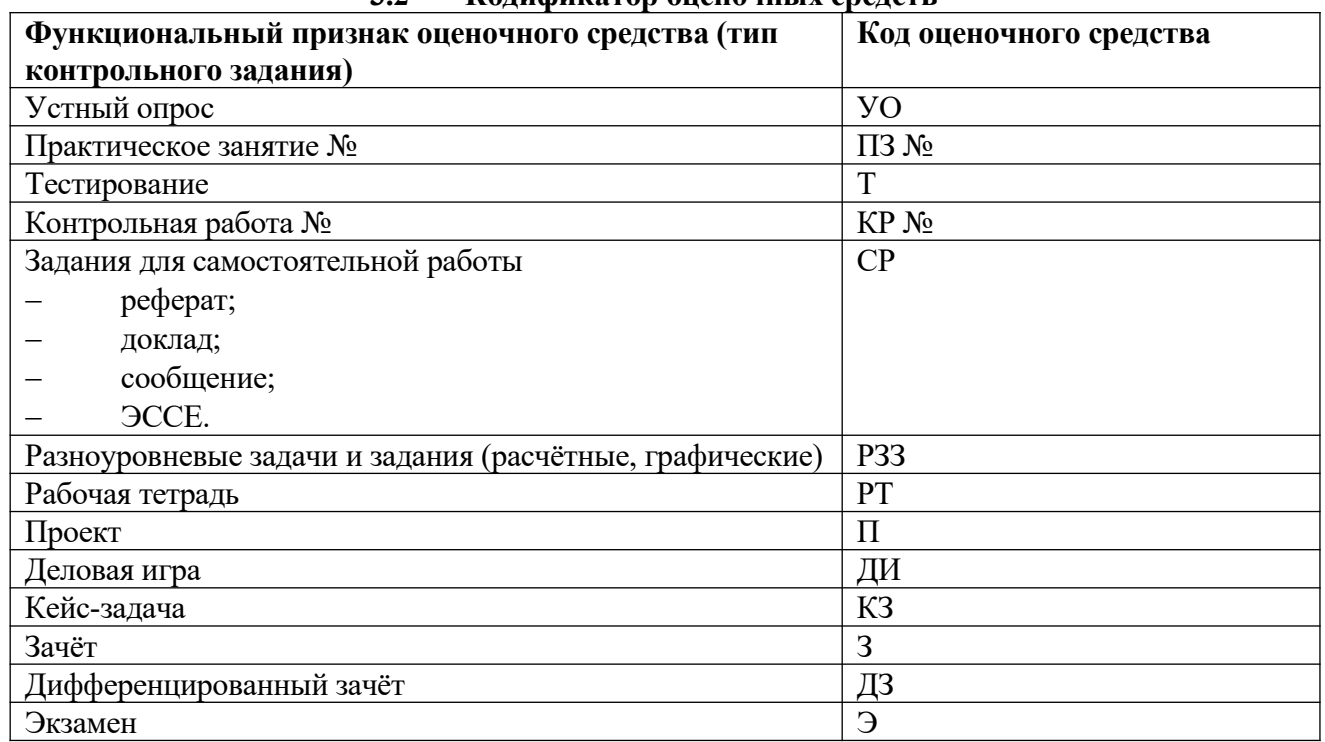

#### **3.2. 1 Основные источники**

1. Попова-Коварцева, Д. А. Основы проектирования баз данных : учебное пособие / Д. А. Попова-Коварцева. — Самара : СамГУ, 2019. — 112 с. — ISBN 978-5-7883-1450-1. — Текст : электронный // Лань: электронно-библиотечная система. — URL:<https://e.lanbook.com/book/148611> 2. Сидорова, Н. П. Базы данных: практикум по проектированию реляционных баз данных : учебное пособие / Н. П. Сидорова. — Королёв : МГОТУ, 2020. — 92 с. — ISBN 978-5-4499-0799-8. — Текст : электронный // Лань : электронно-библиотечная система. — URL: https://e.lanbook.com/book/149436

### **4. Задания для оценки освоения дисциплины**

#### **Методические указания к тестам**

Представленные тестовые задания структурированы по темам в соответствии с рабочей программой учебной дисциплины ОП.08 Основы проектирования баз данных

Тесты содержат разное количество вопросов – от 10 до 20.

Время на подготовку и выполнение теста: 15-30 минут.

По окончания теста высвечивается статистическая информация о выполненном тесте (количество заданий, количество набранных баллов, результативность и оценка).

### **Критерии оценки:**

За каждый правильный ответ, начисляется 1 балл.

«5» - правильно выполнено 90 – 100% заданий;

«4» - правильно выполнено 70 – 89% заданий;

«3» - правильно выполнено 50 – 69% заданий;

**«2» - правильно выполнено менее 50% заданий.**

### **Вариант 1**

1. Выберите правильный ответ:

*В основе информационной системы лежит*

1. вычислительная мощность компьютера

2. среда хранения и доступа к данным

- $3.$ компьютерная сеть для передачи данных
- $\overline{4}$ . методы обработки информации
- $1.$ Выберите правильный ответ:

Информационные системы ориентированы на:

- конечного пользователя, не обладающего высокой квалификацией 1.
- 2. программиста
- $\overline{3}$ . специалиста в области СУБД
- $\overline{4}$ . руководителя предприятия
- Выберите правильный ответ: 1.

## Неотъемлемой частью любой информационной системы является

- $\mathbf{1}$ . база данных
- 2. программа созданная в среде разработки Delphi
- $3.$ возможность передавать информацию через Интернет
- $\overline{4}$ . программа, созданная с помощью языка программирования высокого уровня
- $1.$ Выберите правильные ответы:

Традиционным методом организации информационных систем является:

- архитектура клиент-клиент 1.
- $\overline{2}$ . архитектура сервер- сервер
- $3.$ размещение всей информации на одном компьютере
- $\overline{4}$ . архитектура клиент-сервер
- 1. Выберите правильный ответ:

По масштабу ИС бывают:

- малые, большие  $\bullet$
- одиночные, групповые, корпоративные  $\bullet$
- сложные, простые  $\bullet$
- $\bullet$ объектно-ориентированные и прочие
- Выберите правильные ответы: 1.

По сфере применения ИС бывают:

- системы обработки транзакций
- системы для проведения сложных математических вычислений  $\bullet$
- системы поддержки принятия решений  $\bullet$
- прикладные

Выберите правильные ответы:

Разработчик должен установить и документировать в виде требований к ПО следующие спецификации и характеристики

- спецификации надёжности и защищённости 1.
- $2.$ стоимость разработки ПО
- $3.$ сроки разработки ПО
- $\overline{4}$ . человеческие факторы спецификаций инженерной психологии
- 5. определение данных и требований к базе данных
- список используемых программ 6.
- Выберите правильные ответы:  $\bullet$

Запись в журнале информации о изменениях происходящих в базе данных называется

- протоколированием 1.
- $2.$ МОНИТОРИНГОМ
- $\overline{3}$ . фиксацией изменений
- учётом событий  $\overline{4}$ .
- Заполните пропуск в определении:  $\bullet$

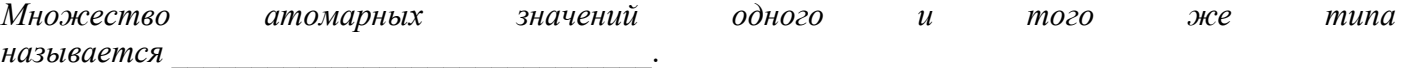

### Заполните пропуск в определении:

Физический адрес, уникальным образом идентифишируюший каждый узел сетиэто  $1.$ Заполните пропуск в определении:

 $IP$ -адрес состоит из двух частей:  $u$ 

Заполните пропуск в определении:  $1<sup>1</sup>$ 

Максимальную пропускную способность передачи данных имеет среда передачи данных, называемая

Заполните пропуск в определении:  $1.$ 

Под идентификатор сети отводится IP-адресам класса А отводится число бит в количестве

Перечислите правильный порядок цветов при обжиме витой пары по стандарту ЕІА/ТІА-1. 568B:

 $I)$  $4)$  $3)$  $\frac{1}{6}$   $\frac{1}{2}$   $\frac{1}{10}$   $\frac{1}{10}$   $\frac$  $\overline{5}$  $(7)$  $\frac{1}{8}$   $\frac{1}{2}$   $\frac{1}{2}$ 

## Вариант 2

#### $1.$ Выберите правильные ответы:

Традиционным методом организации информационных систем является:

- архитектура клиент-клиент 1.
- $2.$ архитектура сервер- сервер
- размещение всей информации на одном компьютере  $3.$
- $\overline{4}$ . архитектура клиент-сервер
- 1. Выберите правильные ответы:

Запись в журнале информации о изменениях происходящих в базе данных называется

- $1.$ мониторингом
- $2.$ фиксацией изменений
- $\overline{3}$ . протоколированием
- $\overline{4}$ учётом событий
- Выберите правильные ответы: 1.

Разработчик должен установить и документировать в виде требований к ПО следующие спецификации и характеристики

- стоимость разработки ПО  $\bullet$
- спецификации надёжности и защищённости  $\bullet$
- сроки разработки ПО  $\bullet$
- человеческие факторы спецификаций инженерной психологии
- список используемых программ  $\bullet$
- определение данных и требований к базе данных  $\bullet$
- 1. Выберите правильные ответы:
- По сфере применения ИС бывают:
- офисные  $\bullet$
- экономические системы  $\bullet$
- экономические  $\bullet$
- информационно-справочные  $\bullet$
- $1.$ Выберите правильный ответ:

В основе информационной системы лежит

- вычислительная мощность компьютера 1.
- $2.$ компьютерная сеть для передачи данных
- среда хранения и доступа к данным  $3.$
- методы обработки информации  $\overline{4}$ .
- 1. Заполните пропуск в определении:

Физический адрес, уникальным образом идентифицирующий каждый узел сети- это

Выберите правильный ответ:  $1<sub>1</sub>$ 

- По масштабу ИС бывают:
- малые, большие  $1.$
- 2. одиночные, групповые, корпоративные
- $\overline{3}$ . сложные, простые
- $\overline{4}$ . объектно- ориентированные и прочие
- $\overline{1}$ . Выберите правильный ответ:

Неотъемлемой частью любой информационной системы является

- программа созданная в среде разработки Delphi  $\mathbf{1}$ .
- $\overline{2}$ . возможность передавать информацию через Интернет
- $3.$ программа, созданная с помощью языка программирования высокого уровня
- $\overline{4}$ . база ланных
- Выберите правильный ответ: 3.

Информационные системы ориентированы на:

- специалиста в области СУБД 1.
- $2.$ конечного пользователя, не обладающего высокой квалификацией
- $3.$ программиста
- $\overline{4}$ . руководителя предприятия
- 1. Заполните пропуск в определении:

Под идентификатор сети отводится IP-адресам класса А отводится число бит в количестве Заполните пропуск в определении:  $\mathbf{1}$ .

Максимальную пропускную способность передачи данных имеет среда передачи данных, называемая

Заполните пропуск в определении:  $1.$ 

IP-адрес состоит из двух частей:  $\frac{u}{x}$  и

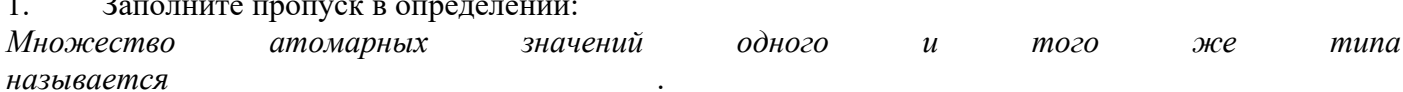

Перечислите правильный порядок цветов при обжиме витой пары по стандарту ЕІА/ТІА- $1<sup>1</sup>$ 568A:

- $1)$  $2)$
- $\overline{4)}$
- 
- $\begin{picture}(60,10) \put(0,0){\vector(0,1){100}} \put(15,0){\vector(0,1){100}} \put(15,0){\vector(0,1){100}} \put(15,0){\vector(0,1){100}} \put(15,0){\vector(0,1){100}} \put(15,0){\vector(0,1){100}} \put(15,0){\vector(0,1){100}} \put(15,0){\vector(0,1){100}} \put(15,0){\vector(0,1){100}} \put(15,0){\vector(0,1){100}} \put(15,0){\vector(0,1){100}} \$
- $\mathcal{I}$ )
- $\delta$ )

### Эталоны ответов

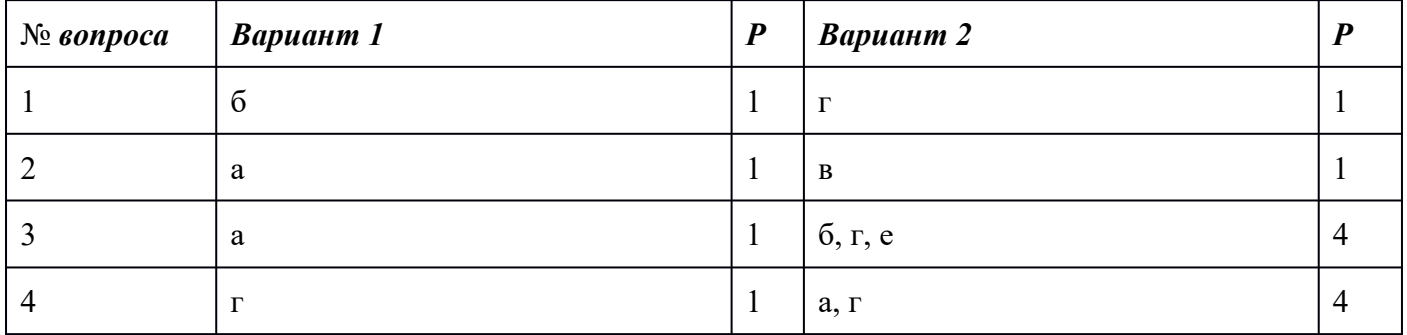

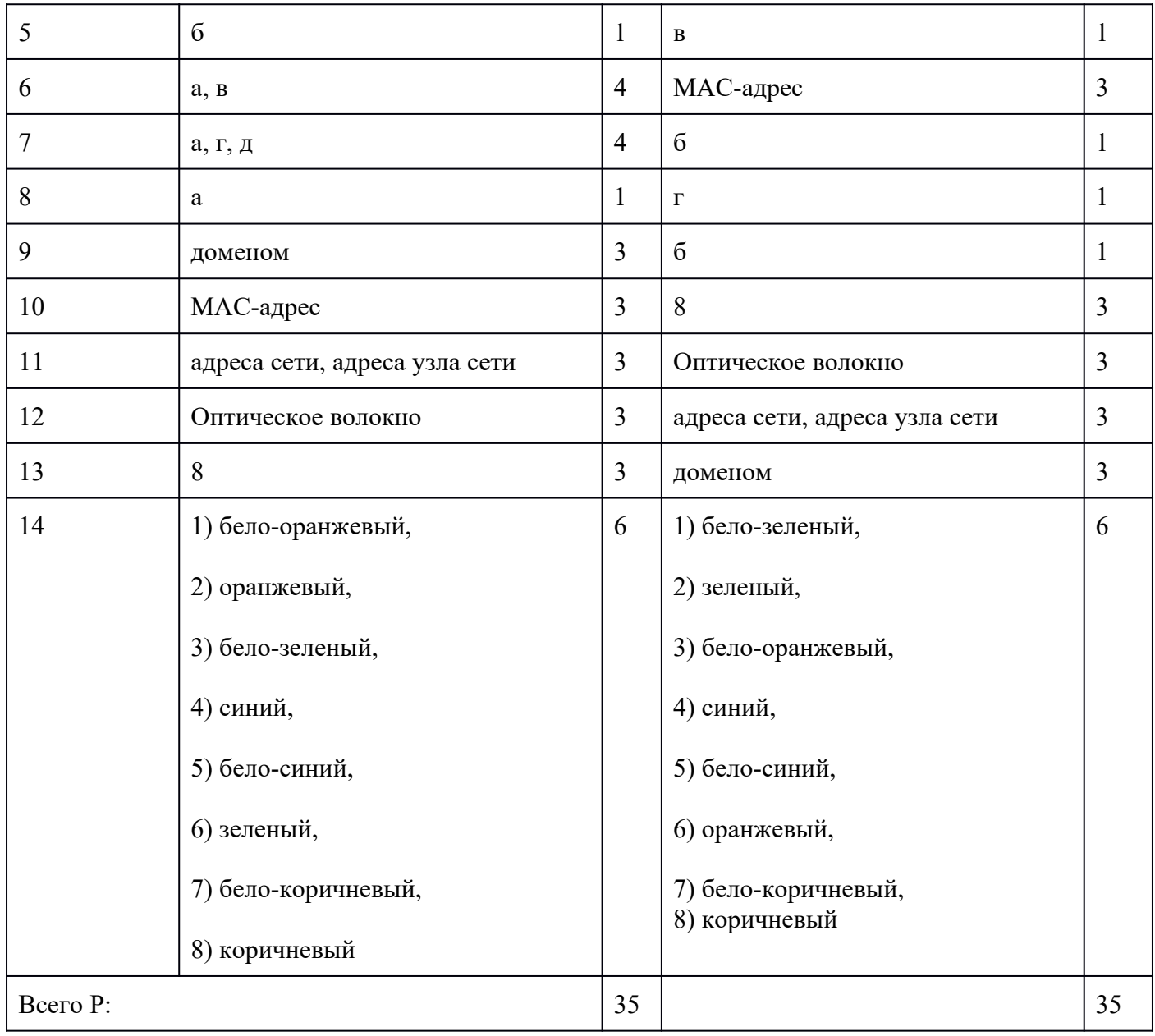

## **Шкала оценивания заданий входного контроля**

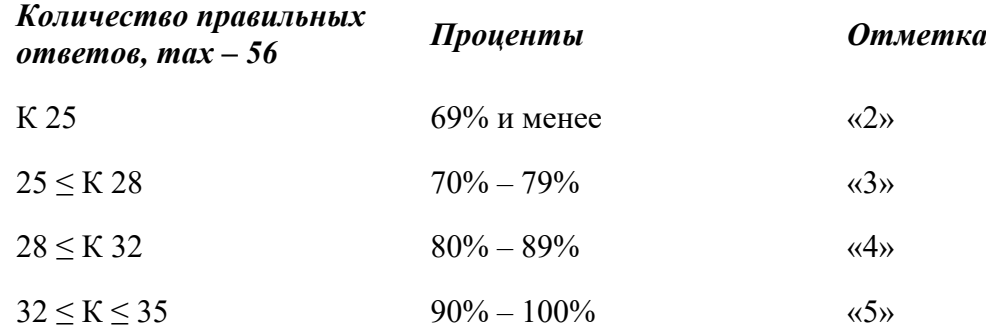

*Условные обозначения: К – коэффициент усвоения, Р – существенные операции.*